# **Office - 11.6.17 Releases**

#### **User Guide - Table of Contents**

**[Enhancements](#page-1-0)**

**Credit [Books](#page-1-1)**

**[Statement](#page-2-0) Wizard**

**POS Member [Check-In](#page-2-1)**

**Bug [Fixes](#page-3-0)**

## <span id="page-1-0"></span>**Enhancements**

#### <span id="page-1-1"></span>Credit Books

**● Users can no longer issue a negative Credit book, they are now required to go to the Credit Book wizard and expire the Credit Book.**

**Use Cases: Previously, Users were able to issue members a negative Credit Book, causing incorrect balances and charges to empty/negative Credit Books. Now, users must use the Credit Book Wizard to expire the Credit Books instead of issuing a negative Credit Book. Warning message shown below.**

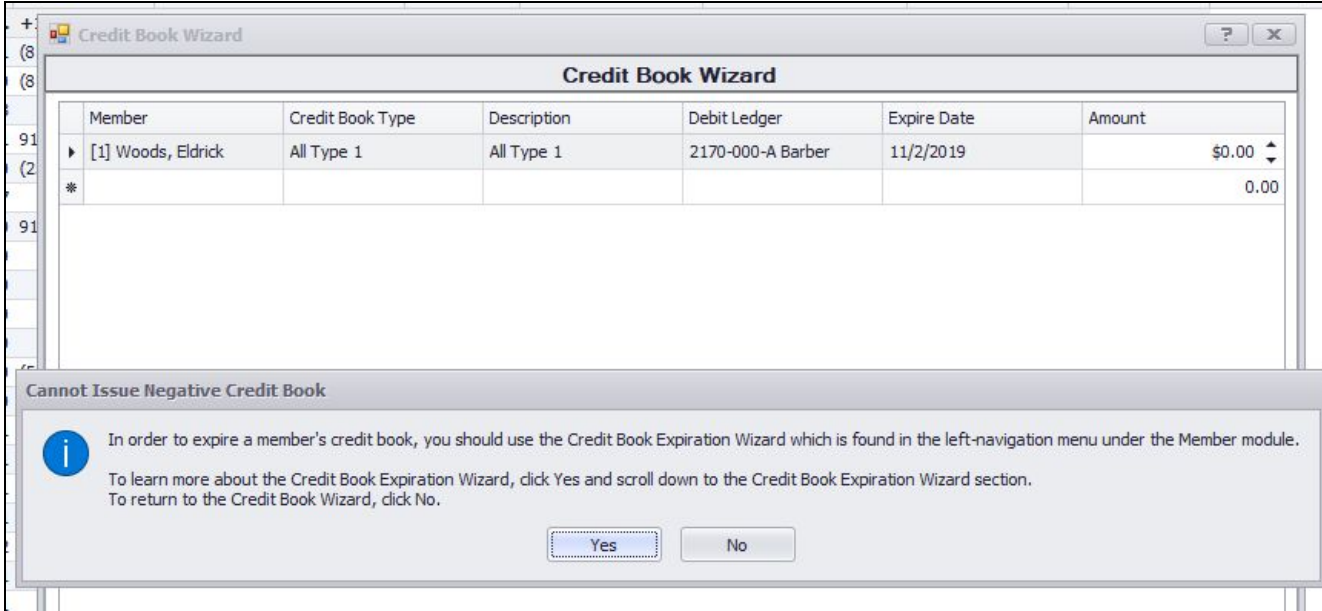

● **The Credit Book Expiration Wizard will now show Credit Books with no expiration set.**

**Use Cases: Previously, the Credit Book Expiration Wizard would only show Credit Books that had an expiration date set. Now, a filter has been added to show Credit Books with no expiration date associated, in order for users to expire the appropriate Credit Books.**

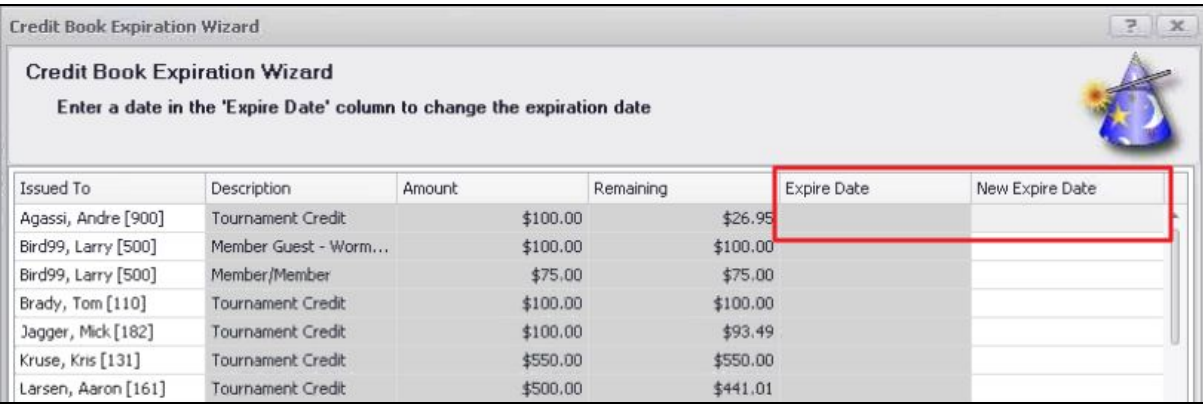

#### <span id="page-2-0"></span>Statement Wizard

**● Added a new option to the Statement Wizard to allow users to "Skip members with no detail, negative balance, or zero balance".**

**Use Cases: Previously, the option to skip these members was not available in the Statement Wizard. Now, when printing statements, users can skip members with no detail, negative balance, or zero balance with a new dropdown option in the Statement and Detail Pages menu to prevent unnecessary statement generation.**

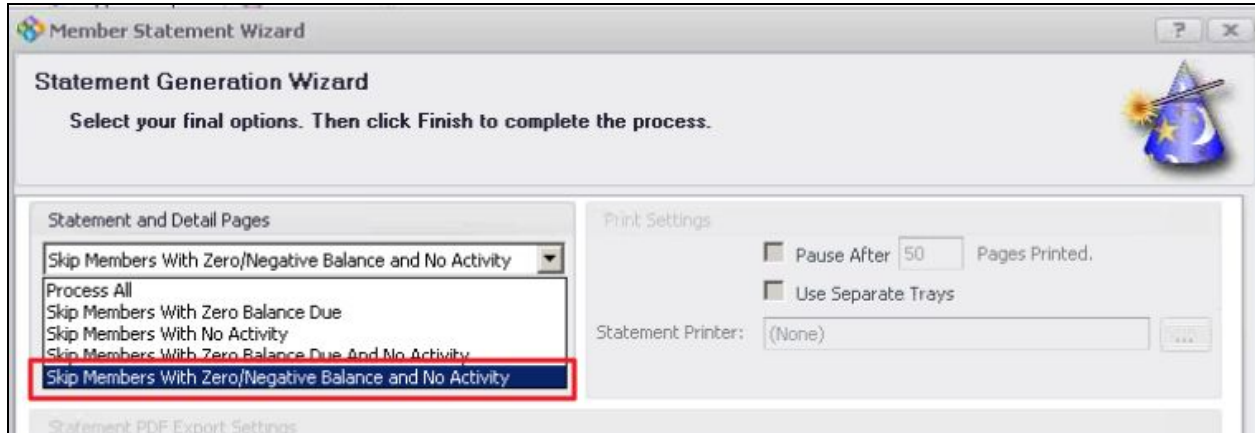

#### <span id="page-2-1"></span>POS Member Check-In

● **Added the ability to override the POS Member Lookup Cache Timeout with a registry setting. Primary use for Member Check-In in the POS.**

**Use Cases: Previously, new members would not show up in the POS Member Lookup if the POS system had not been restarted since their addition. Now, the new registry setting** **allows the POS to refresh at a set interval, allowing for new members to be added to the system and be available for POS check-in.**

### <span id="page-3-0"></span>**Bug Fixes**

- **Fixed the issue where a user was allowed to save a member with the same login/username that is already in use.**
- **Fixed an issue with The Invoice Batch Grid (Approve Charge Batches), now shows a proper name for the Batch Type instead of a number**
- **Fixed issue where a deleted Inventory Adjustment Batch was still showing up on the Inventory Average Cost Reconciliation Report.**
- **Fixed an issue within the System / Charge Settlement Types where the areas window was not properly filtering out deleted areas.**
- **Fixed an issue when doing a Charge All from the Tee Times tab in POS that was causing the system to lock up.**